### TIÊU CHÍ QUYẾT ĐỊNH ĐẦU TƯ

### **Mục tiêu bài giảng**

ww Thế nào là một tiêu chí quyết định đầu<br>Thư tốt? tư tốt? ww Lãi suất rào cản là gì? ww Phân loại các tiêu chí quyết định đầu tư nn Dựa trên thu nhập kế toán nn Dựa trên thu nhập bằng tiền mặt nn Dựa trên ngân lưu chiết khấu

### **Thế nào là một tiêu chí quyết ñịnh ñầu tư tốt?**

<sup>w</sup>Khách quan và nhất quán wTối đa hóa giá trị doanh nghiệp <sup>w</sup>Có thể áp dụng cho nhiều loại dư án đầu tư khác nhau

#### **Lãi suất rào cản**

<sup>w</sup>Lãi suất rào cản (hurdle rate, HR) là gì? nn Đối với doanh nghiệp (COC) n $\frac{1}{n}$  Đối với chủ sở hữu (COE) n $\sum_{n}$  Đối với dự án (COC, COE)

### **Phân loại các tiêu chí quyết ñịnh ñầu tư**

ww Có ba cách phân loại như sau: nn Nhóm tiêu chí dựa vào thu nhập kế toán (accounting income – based) nn Nhóm tiêu chí dựa vào thu nhập bằng tiền mặt (cash operating income - based) nn Nhóm tiêu chí dựa vào ngân lưu chiết khấu (discounted cash flow – based)

ww Suất sinh lợi trên vốn đầu tư (ROC) nn Vốn đầu tư bao gồm vốn vay và vốn chủ sở<br>hữa hữu

n $n_{\rm n}$  Nếu ROC > COC, thì đó là một dự án tốt

n $ROC = f(X_1, X_2)$ 

> $_{1}$   $\mathsf{X}_{\mathbf{1}}$  $n_1$  = khả năng tạo thu nhập hoạt động của dự án  $_{1}$   $\mathsf{X}_{2}$  $n_2$  = tổng vốn đầu tư vào dự án

w $w$  Công thức tính ROC sau thuế:

#### ABV of Total Investment  $\text{ROC} = \frac{\text{EBIT}(1-t)}{t}$  $C = \frac{LDIT(T - T)}{ABV \text{ of Total In}}$

w $w$  Trong đó:

n $_{\textrm{n}}$  t = thuế suất thuế thu nhập

n $\hat{A}$ BV of total investment (capital) = giá trị sổ sách trung bình của tổng vốn đầu tư

w $W$  Ví dụ, EBIT = \$300.000, t = 40%, BV ñầu kỳ = \$1000.000, và BV cuối kỳ <sup>=</sup> \$800.000, thì ROC sẽ là:

20% $1000.000 + 800.000$  $ROC = \frac{300.000(1 - 0.4)}{}$  $\epsilon = \frac{1000,000 + 800,000}{1000,000 + 800,000}$  $=\frac{300.000(1-)}{1000.000+80}$ 

 $\sum_{i=1}^{n}$ 

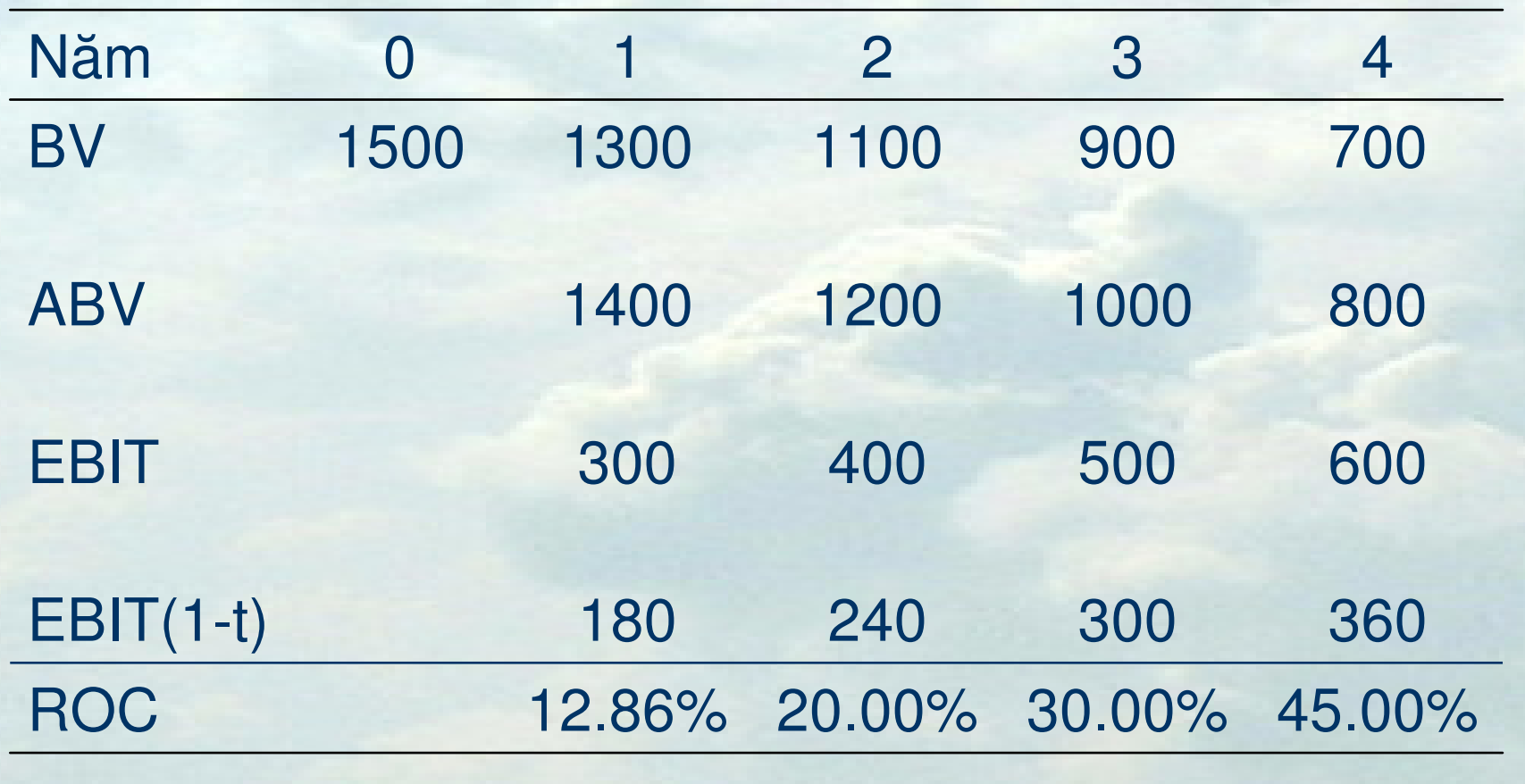

w $w$  Như vậy, EBIT sau thuế trung bình = 270 triệu ñôla, BV ñầu kỳ = 1.500 triệu đôla, và BV cuối kỳ = 700 triệu đôla, thì ROC sẽ là:

> $\frac{1.500 + 700}{1.500 + 700} = 24.54\%$ 270 $ROC = \frac{1}{2}$  $\epsilon = \frac{1.500 + 700}{1.500 + 700}$ =

> > $\mathcal{D}_{\mathcal{L}}$

wW Suất sinh lợi trên vốn chủ sở hữu (ROE)

<sup>w</sup>Nếu ROE > COE thì dự án tốt

ABV of Equity Investment Net Income ROE=

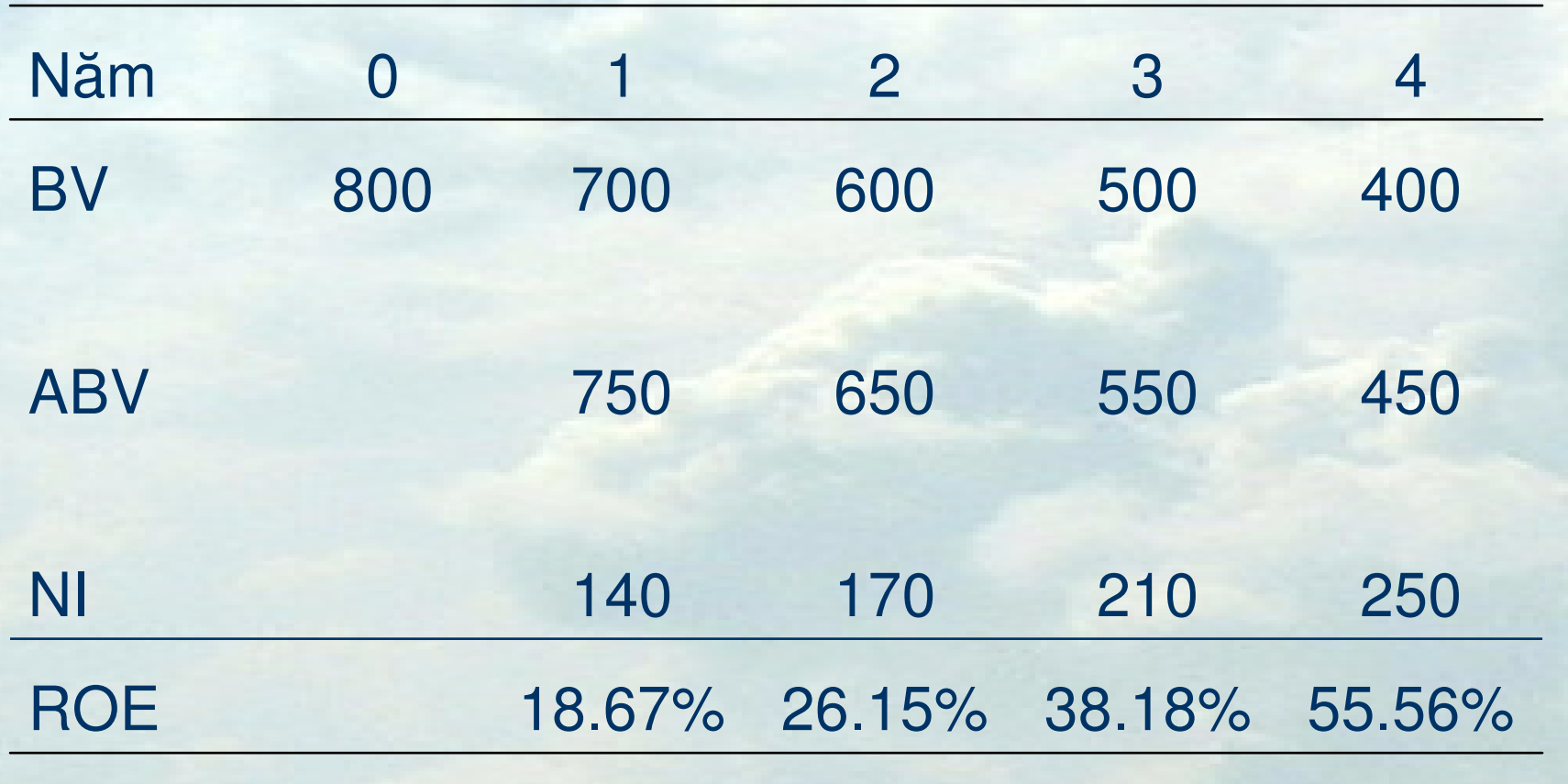

w http://pages.stern.nyu.edu/~adamodar/ Books & Support/Corporate Finance, 2nd Editionnn Practice 10.2 n $n$  Practice 10.3

w Đánh giá tiêu chí ROC và ROE:

- nn Không khách quan và nhất quán vì tùy thuộc vào lưa chọn phương pháp kế toán nào
- n $ROC$  hoặc ROE > HR chưa hẳn đã làm tăng giá trị doanh nghiệp
- nn ROC hoặc ROE chỉ phù hợp với các dự án có khoản đầu tư ban đầu lớn

ww Tại sao ROC và ROE vẫn được sử dụng phổ biến trong các phân tích đầu tư?

nn Đây là các tiêu chí quen thuộc, đơn giản đối<br>Với nhiều CEO với nhiều CFO

nn Các nhà đầu tư và các chuyên viên phân<br>Tích vẫn sử dụng các tiêu chí kế toán để tích vẫn sử dụng các tiêu chí kế toán để đánh giá kết quả hoạt động chung của doanh nghiệp

ww Damodaran (2001) định nghĩa thu nhập<br>hoạt động bằng tiền mặt (COI Cach hoạt ñộng bằng tiền mặt (COI, Cash Operating Income) như sau:

COI $r =$  $=$  EBIT(1-t) + D & A

n $D \otimes A = Kh\hat{a}u$  hao tài sản hữu hình và tài sản vô hình

ww Tương tự, thu nhập ròng bằng tiền mặt của chủ sở hữu (CEI, Cash Equity Income) được định nghĩa như sau:

#### CEI $1 =$  $= NI + D & A$

ww Hai tiêu chí được sử dụng theo cách này là CROC (Cash ROC) và CROE (Cash ROE) được tính như sau:ABV of Equity Investment CEI $ROE = \frac{E}{E}$ ABV of Total Investment COI $CROC =$ 

- w $w$  Nếu CROC > COC thì dự án tốt
- w $w$  Nếu CROE > COE thì dự án tốt
- whttp://pages.stern.nyu.edu/~adamodar/

Books & Support/Corporate Finance, 2nd Editionn $n$  Practice 10.4

## **Các tiêu chí dựa vào ngân lưu**

<sup>w</sup>ðánh giá tiêu chí CROC và CROE

- nn Có xu hướng phóng đại suất sinh lời của dự án
- nn Giá trị sổ sách của vốn đầu tư có thể không<br>Thản ánh đứng giá trị tiền mặt của vốn đầu phản ánh đúng giá trị tiền mặt của vốn đầu tư
- n $\frac{1}{n}$  CROC hoặc CROE > HR chưa hẳn đã làm tăng<br>ciá trị doạnh nghiên giá trị doanh nghiệp
- nn CROC hoặc CROE chỉ phù hợp với các dự án có<br>khoản đầu tư hạn đầu lớn khoản đầu tư ban đầu lớn

### **Các tiêu chí dựa vào ngân lưu chiết khấu**

<sup>w</sup>Hiện giá ròng (NPV) ww Suất sinh lợi nội bộ (IRR) ww Suất sinh lợi nội bộ điều chỉnh<br>(MIRR) (MIRR)

ww Các hệ số đảm bảo trả nợ (ADSCR<br>và DSCR) và DSCR)

ww Thời gian hoàn vốn (PP)

<sup>w</sup>Ký hiệu n $n_{\text{N}}$  NPV = Net Present Value n $\mathsf{CIF_{t} = Ng\hat{a}n}$  lưu vào n $\Gamma_{\rm m}$  COF<sub>t</sub> = Ngân lưu ra n $n_{\text{m}}$  NCF<sub>t</sub> = Ngân lưu ròng

Hiện giá ròng  $\text{NPV} = \sum_{t=0}^{n} \frac{\text{NCF}_{t}}{(1+r)^{t}}$ 

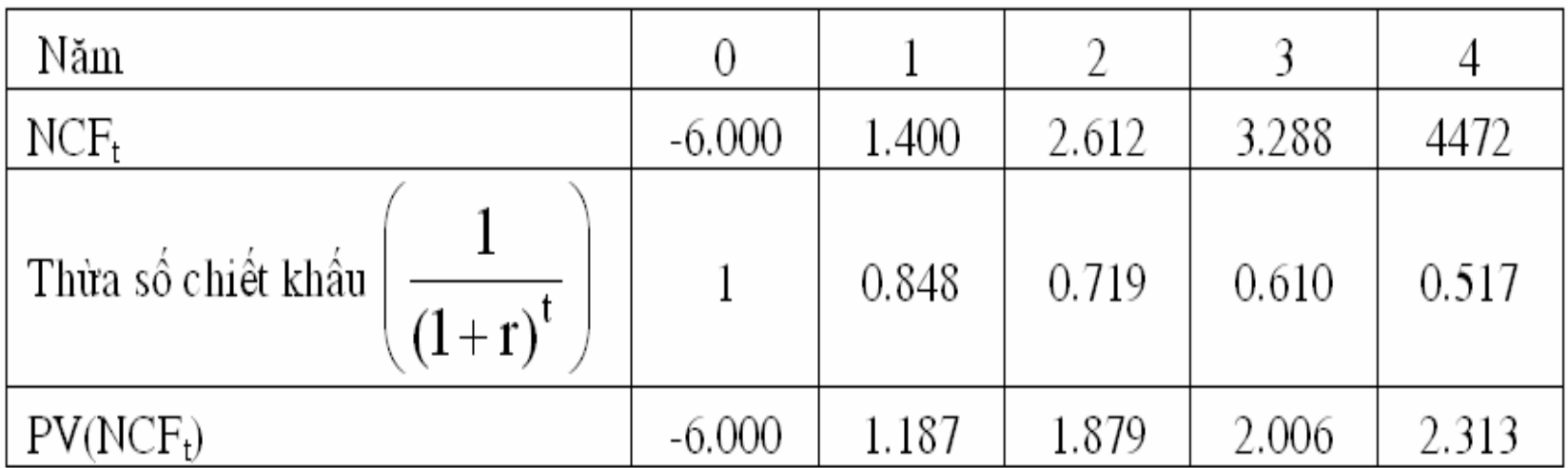

Với  $r = 18\%$ 

 $NPV = -6.000 + 1.187 + 1.879 + 2.006 + 2.313$ 

 $= 1.384$ 

w Công thức tính NPV bằng Excel? n  $NPV = NPV(r, NCF_1: NCF_n) + NCF_0$ 

|     | A                                          | B                                       | $\mathcal{C}$ | D       | E       | $\boldsymbol{\mathrm{F}}$ |
|-----|--------------------------------------------|-----------------------------------------|---------------|---------|---------|---------------------------|
|     | 105 Chi phí cơ hội của lao động            |                                         | 240           | 240     | 240     | $\mathbf{2}$              |
|     | 106 Tổng ngân lưu ra                       | 6000                                    | 1520          | 1648    | 1742    | 41                        |
|     | 107 Ngân lưu ròng trước thuế               | $-6000$                                 | 1840          | 3224    | 4104.4  | 4471                      |
| 108 | Thuế                                       |                                         | 440.0         | 612.0   | 816.0   | €                         |
|     | 109 NCF                                    | $-6000$                                 | 1400          | 2612.00 | 3288.40 | 4471.                     |
|     | $110$ Hề số chiết khấu = $1/(1+WACC)^{A}n$ |                                         | 0.848         | 0.719   | 0.610   | 0.5                       |
|     | 111 PV của Ngân lưu ròng sau thuế          | $-6000$                                 | 1187          | 1879    | 2006    | 23 <sub>1</sub>           |
| 112 |                                            |                                         |               |         |         |                           |
| 113 | NPV @ (Wacc)                               | 1,384                                   | đvt           |         |         |                           |
| 114 | NPV @ (Wacc)                               | $=NPV$ (F8, C109: G109) + B109          |               |         |         |                           |
| 115 | IRR                                        | NPV(rate, value1, [value2], [value3], ) |               |         |         |                           |
|     |                                            |                                         |               |         |         |                           |

<sup>w</sup>Lưu ý, giá trị tích lũy của các hiện giá tại năm thanh lý cũng chính là NPV của dự án <sup>w</sup>Minh họa trên Excel?

#### wLưu ý:

nn NPV theo quan điểm tổng đầu tư được tính bằng cách chiết khấu NCF(TIPV) theo COC (chính là WACC) và trừ cho tổng vốn ñầu tư nn NPV theo quan điểm chủ sở hữu được tính bằng cách chiết khấu NCF(EPV) theo COE

(chính là R) và trừ vốn đầu tư của chủ sở hữu. COE phải phản ánh mức ñộ rủi ro của dự án

w Quyết định: n $n \text{ NPV} > 0$ , dự án tốt n $\sum_{n}$  NPV  $<$  0, dự án xấu n $\sum_{n=1}^{\infty}$ NPV = 0 cũng là dự án đáng giá vì đã tạo ra một suất sinh lợi đúng bằng HR

w http://pages.stern.nyu.edu/~adamodar/ Books & Support/Corporate Finance, 2nd Edition n Practice 10.6 n Practice 10.7 n Practice 10.8 n Practice 10.9

ww Đặc điểm của NPV:

> n $\sum_{n=1}^{\infty}$  Công tính

> > + <sup>∑</sup> NPV of Expected Future Projects Value of a Firm  $=\sum PV$  of Existing Projects

n $n$  Ngân lưu ở mỗi năm được tái đầu tư ở HR

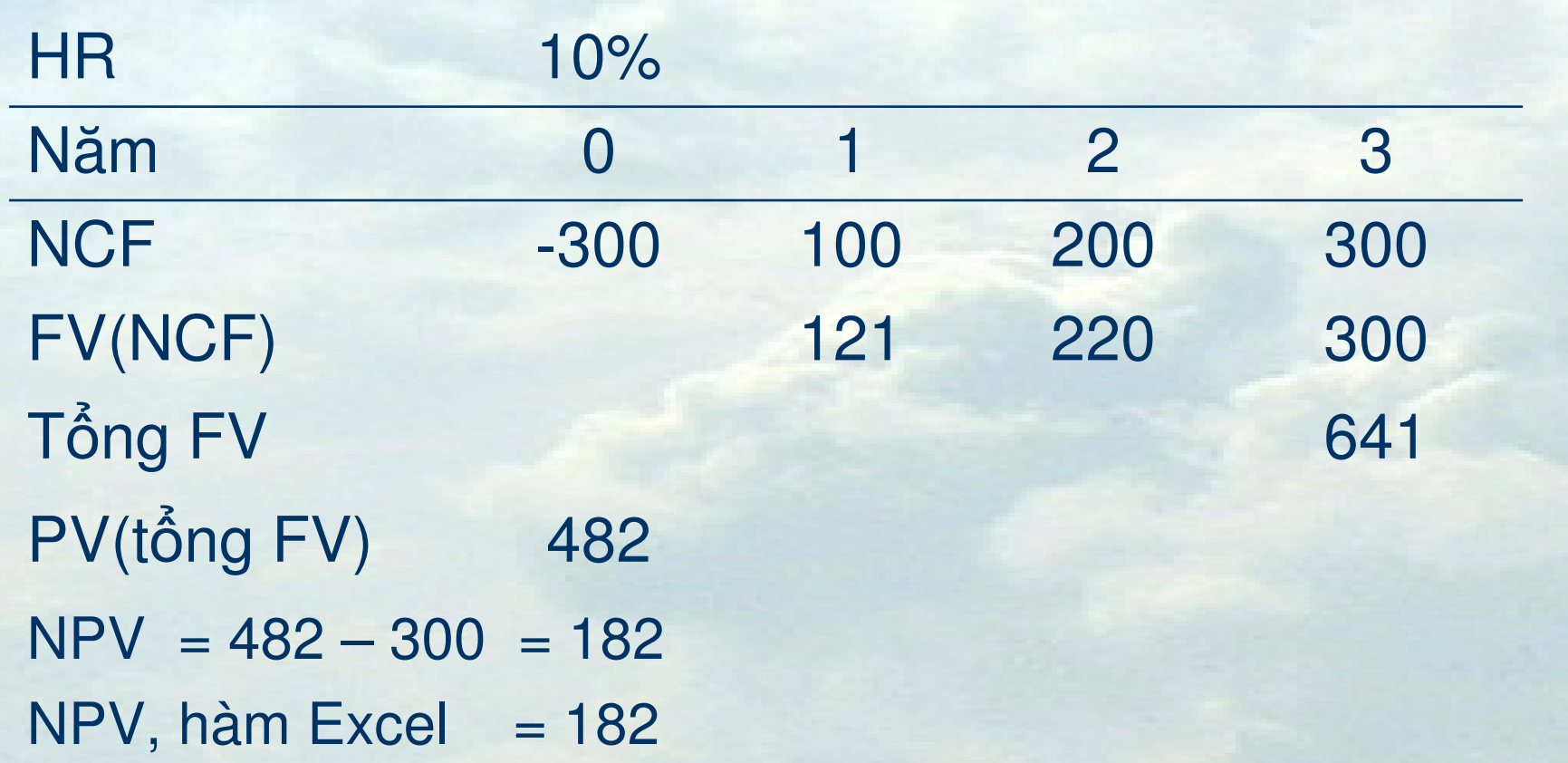

ww Đặc điểm của NPV (tt):

- nn Khi suất chiết khấu thay đổi vẫn tính được NPV
- nn Suất chiết khấu thay đổi do:
	- l1 Lãi suất thay đổi qua thời gian
	- l1 Các đặc điểm rủi ro của dự án thay đổi qua thời gian

l $\frac{1}{2}$  Cơ cấu D/E thay đổi theo thời gian

<sup>w</sup>ðánh giá tiêu chí NPV: nn Khách quan và nhất quán nn Tối đa hóa giá trị doanh nghiệp nn Có thể áp dụng cho nhiều loại dự án ñầu tư khác nhau

- w Trong phạm vi giới hạn của một ngân sách cổ định, phải chọn trong số các dự án hiện có NHÓM<br>dự án nào có thể tối đa hiện giá ròng.
- ww Xét tình huống sau:
	- n $n$  A: đầu tư 1 triệu đô la, NPV = \$60.000
	- n $B: d\hat{a}$ u tư 3 triệu đô la, NPV = \$400.000
	- n $\sum_{n}$  C: đầu tư 2 triệu đô la, NPV = \$150.000
	- n $n$  D: đầu tư 2 triệu đô la, NPV = \$225.000

ww Nếu giới hạn ngân sách là 4 triệu đô lại, chọn nhóm các dư án nào?

ww Nếu giới hạn ngân sách là 5 triệu đô lại, chọn nhóm các dư án nào?

w $W$  Nếu dự án A có NPV = -\$60.000, với giới hạn ngân sách là 4 triệu đô la, nên chọn (nhóm) dự án nào?

ww Trong tình huống không giới hạn ngân sách, nhưng phải chọn một trong các dư án loại trừ lẫn nhau, ta phải luôn chọn dự án tạo ra hiện giá ròng (+) lớn nhất (đối với dự án tạo doanh thu) và chọn dự án có hiện giá ròng (-) bé nhất (đối với dự án tối thiệu hóa chi phí).

ww Nếu các dự án (loại trừ nhau) có vòng đời bằng nhau, ta có 2 cách lưa chọn dư án như sau:

nn So sánh NPV (NPV cao nhất là dự án tốt<br>nhất nhất)

nn So sánh NPV của ngân lưu chênh lệch

#### w Ngân lưu chênh lệch?

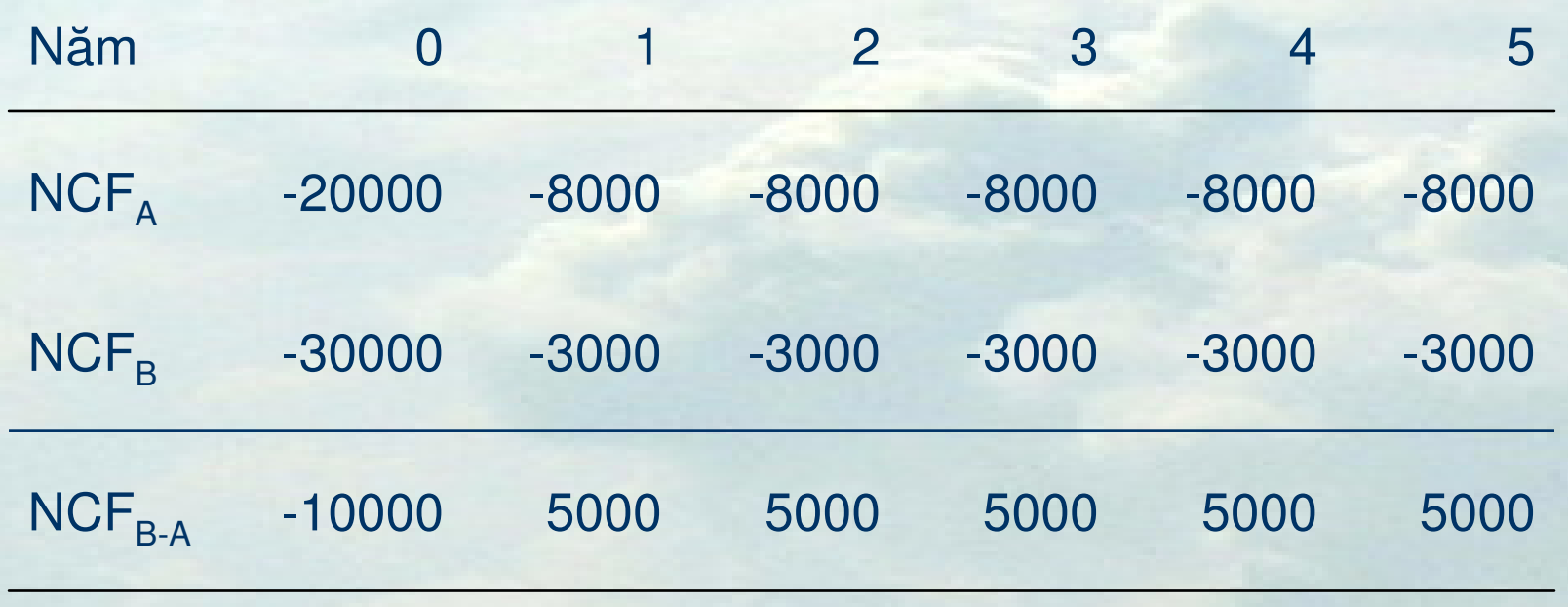

w $W$  NCF<sub>B-A</sub> = NCF<sub>B</sub> – NCF<sub>A</sub> w $W NPV_{B-A} = NPV(r, NCF_{B-A1}: NCF_{B-A5}) + NCF_{B-A0}$  $=$  \$8.954 (với r<sub>A</sub> = r<sub>B</sub> = r = 10%)  $(= \text{NPV}_{B(10\%)} - \text{NPV}_{A(10\%)})$ wW Nếu A và B có mức rủi ro và suất chiết khấu khác nhau, thì NPV<sub>B-A</sub> = NPV<sub>B(rB)</sub> – NPV<sub>A(rA)</sub>

w http://pages.stern.nyu.edu/~adamodar/ Books & Support/Corporate Finance, 2nd Edition n Practice 12.1 Practice 12.2 n Practice 12.3

- ww Khi sử dụng tiêu chí NPV để so sánh giữa các dự án khác nhau thì các dự án ñó phải có khung thời gian giống nhau
- ww Cách khắc phục?
	- n<sub>n</sub> Lặp lại dự án ngắn
	- nn Lợi ích ròng tương đương hàng năm
	- n $n = D$ iểm hòa vốn
	- n<sub>n</sub> Hệ số hiệu chỉnh (ít sử dụng)

ww Ví dụ tổng công ty điện lực đang xem xét hai phương án cung cấp nguồn năng lượng mới: (i) Xây đập thủy điện (I), có vòng đời là 75 năm và (ii) Xây nhà máy phát điện (II), có vòng đời 15 năm. Với suất chiết khấu là 8%, thì NPV(I) = \$30 triệu và NPV(II) \$24 triệu. Vậy chon phương án nào, I hay II.

w<sup>L</sup>ặp lại dự án ngắn:

$$
NPV(5II) = $24 + \frac{$24}{(1+0.08)^{15}} + \frac{$24}{(1+0.08)^{30}} + \frac{$24}{(1+0.08)^{45}} + \frac{$24}{(1+0.08)^{60}}
$$
  
= \$34.94 trięu

 $\Rightarrow$  NPV(5II)  $>$  NPV(I)

ww Lặp lại dự án ngắn có các hạn chế sau:

nn Khi số lượng dự án tăng và vòng đời của các dự án không là bội số của nhau nn Các điều kiện liên quan đến dự án không đối theo thời gian

ww Giá trị tương đương hàng năm:

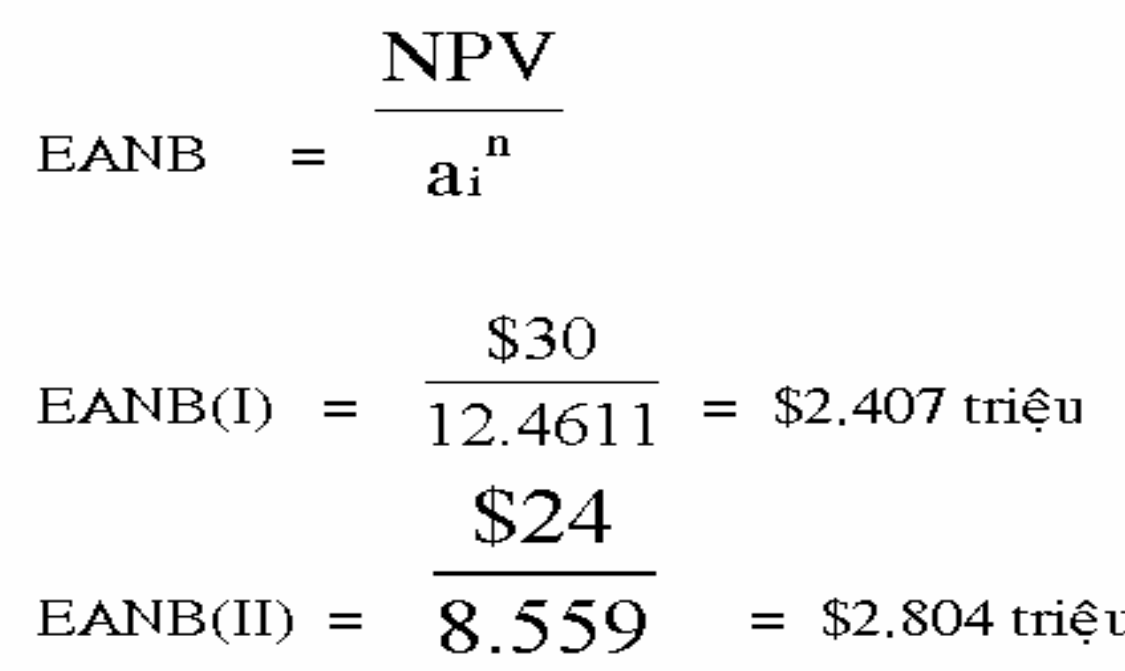

#### ww Phân tích hòa vốn

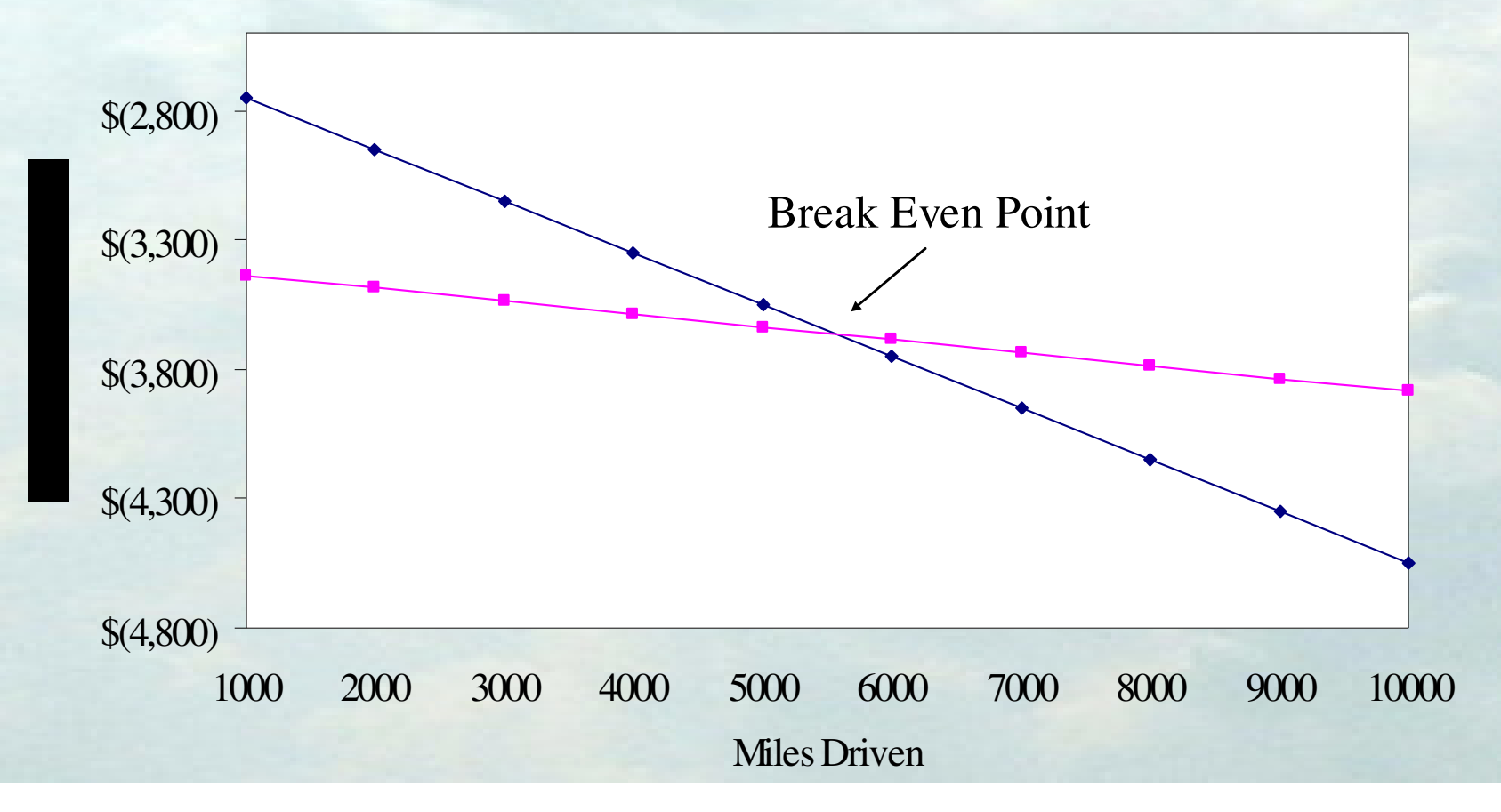

w http://pages.stern.nyu.edu/~adamodar/ Books & Support/Corporate Finance, 2nd Edition n Practice 12.4 n Practice 12.5 n Practice 12.6 n Practice 12.7

 $w$  IRR = Internal Rate of Return

$$
NPV = \sum_{t=0}^{n} \frac{NB_t}{(1+r^*)^t} = 0
$$

 $\Rightarrow$  IRR = r<sup>\*</sup>

w IRR là su ấ<sup>t</sup> sinh <sup>l</sup><sup>ợ</sup>i thự<sup>c</sup> <sup>c</sup>ủ<sup>a</sup> bả<sup>n</sup> thân dự án

ww Bản chất của IRR?

$$
NPV = \sum_{t=0}^{n} \frac{CIF_t}{(1+k)^t} - \sum_{t=0}^{n} \frac{COF_t}{(1+k)^t}
$$

∑t=0 (  $\pm$ ∑ $+$ IKK) $^{\circ}$ == ==n $t = 0$ t t n $t = 0$ t t  $(1+IRR)$ COF $(1+IRR)^t = 0(1+IR)$ CIF $NPV=0=5$  and  $\overline{ }$ 0

∑t=0 (  $\perp$  + ∑= $=0(1+1RR)^{t}$  t= n $t = 0$ t t n $t = 0$ t t  $(1+IRR)$ CIF $(1 + IRR)^t$   $t=0$   $(1 + II)$ COF

*nt t nt t* $^t$ *(*1 + **ID**  $\mathbf{D}^n$ *n* $t^{(1+111)}$ *ntt t* IRR $\text{CIF}_{t}(\text{1+IRR})$  $IRR'$ (1+IRR)  $\frac{\text{OF}}{\text{IRR}^t} = \sum_{t=0}^{n} \frac{\text{CIF}_{t}(1+\text{IRR})}{(1+\text{IRR}^t(1+\text{IR}))^t}$ COF $RR^{t}$   $_{t=0}^{t}$  (1+IRR<sup>t</sup> (1+IRR<sup>n</sup> (1+IRR)  $(1+IRR)$  $(1+IRR)(1+IRR)$  $(1+IRR)$  $(1+{\rm IRR})$  $\rm 0$  $0(1)$  limy  $t=0$ ++= $+$   $\text{IRR}'$  (1 +  $\text{IRR}''$ ) + $=$   $\rightarrow$   $\rightarrow$   $\rightarrow$  $+$   $\text{IRR}^{\prime}$ ∑ $\sum \frac{COT_f}{T}=$ = $=$ 

*n*

*n*

−

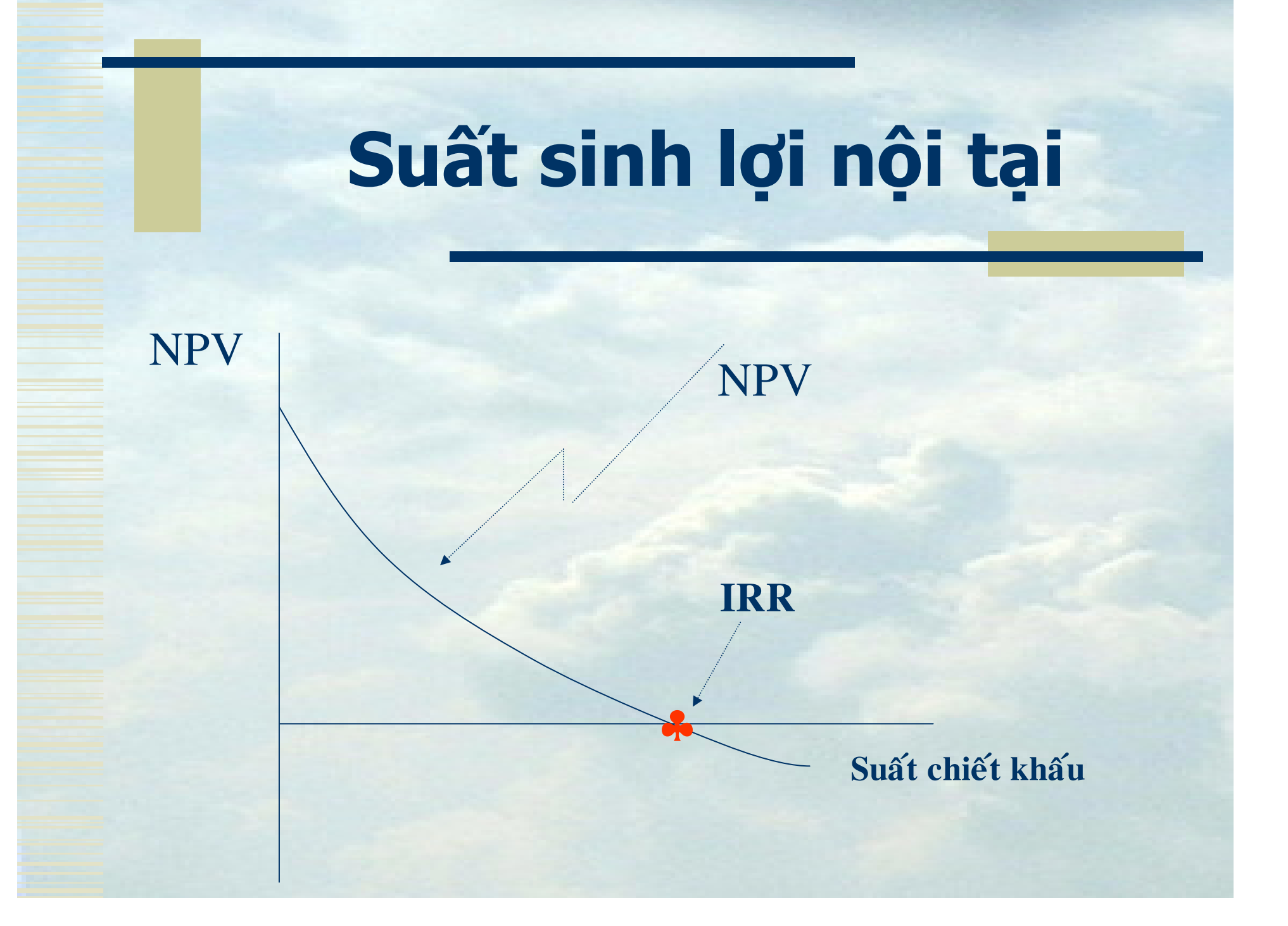

ww Lựa chọn dự án dựa vào IRR n $\binom{n}{n}$  TIPV l $\frac{1}{1}$  IRR < COC => Dự án xấu ⊥ IRR ≥ COC => Dự án tốt n $n$  EPV l $\frac{1}{1}$  IRR < COE => Dự án xấu ⊥ IRR ≥ COE => Dự án tốt

w http://pages.stern.nyu.edu/~adamodar/ Books & Support/Corporate Finance, 2nd Editionn $n$  Practice 10.10 n $_{\scriptscriptstyle{\rm{n}}}$  Practice 10.11 n $n$  Practice 10.12 n $n$  Practice 10.12

#### ww Hạn chế của IRR

- n $\sum_{n=1}^{\infty}$ IRR > HR chưa hẵn đã tối đa hóa giá trị doanh nghiệp
- nn Có thể có hơn một giá trị IRR
- nn Không xét thời điểm phát sinh lợi ích và chi phí
- nn So sánh dự án (qui mô khác nhau hoặc tuổi tho khác nhau)

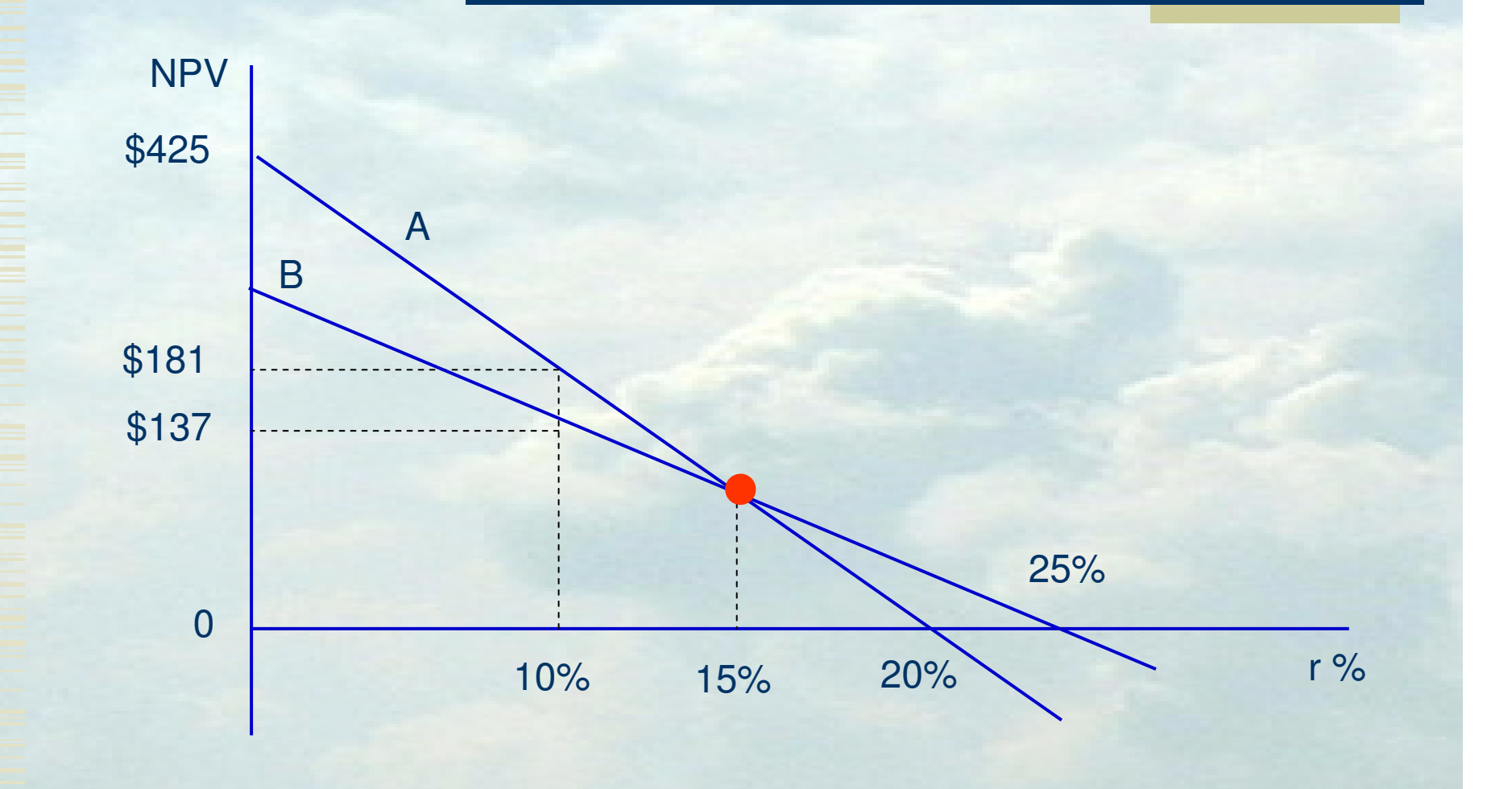

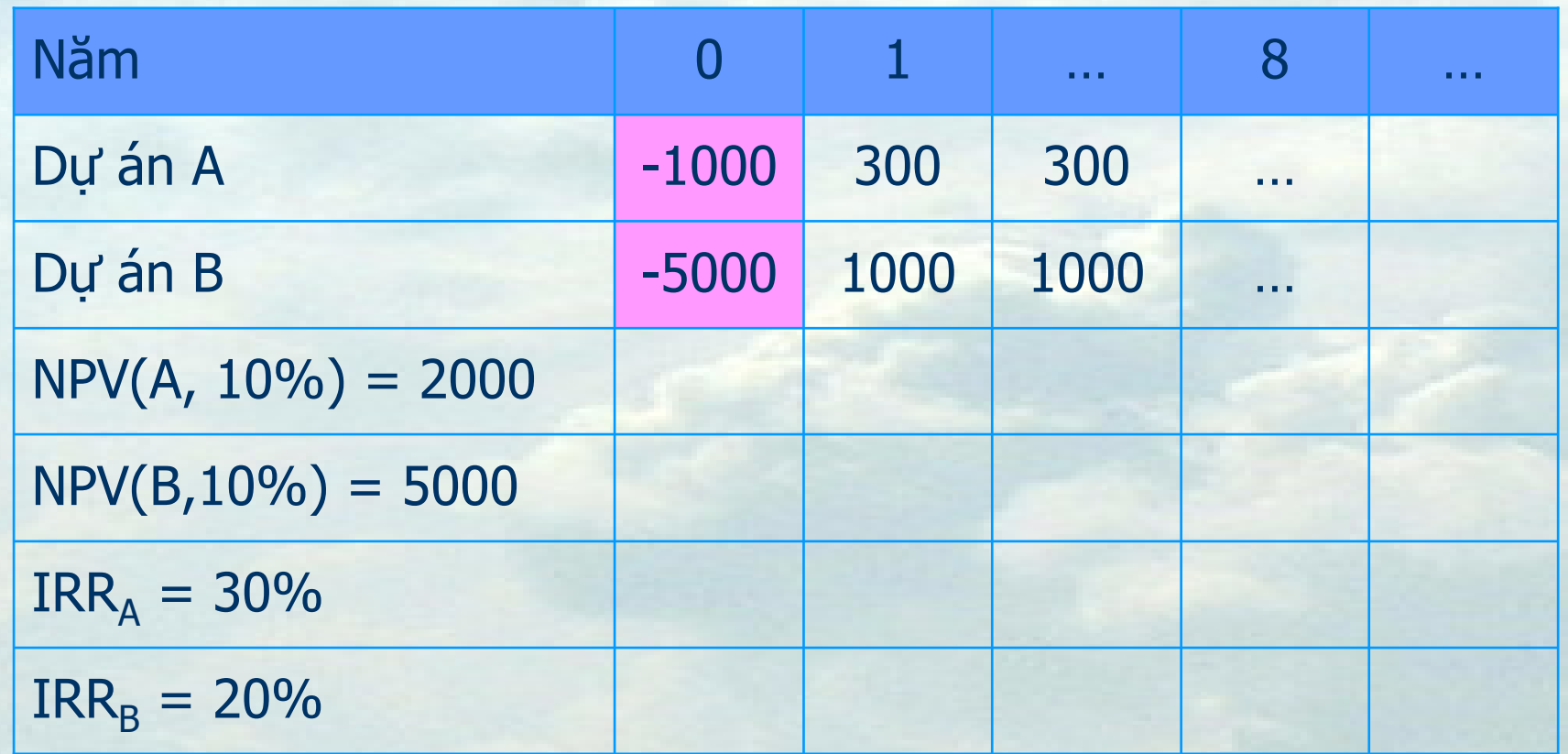

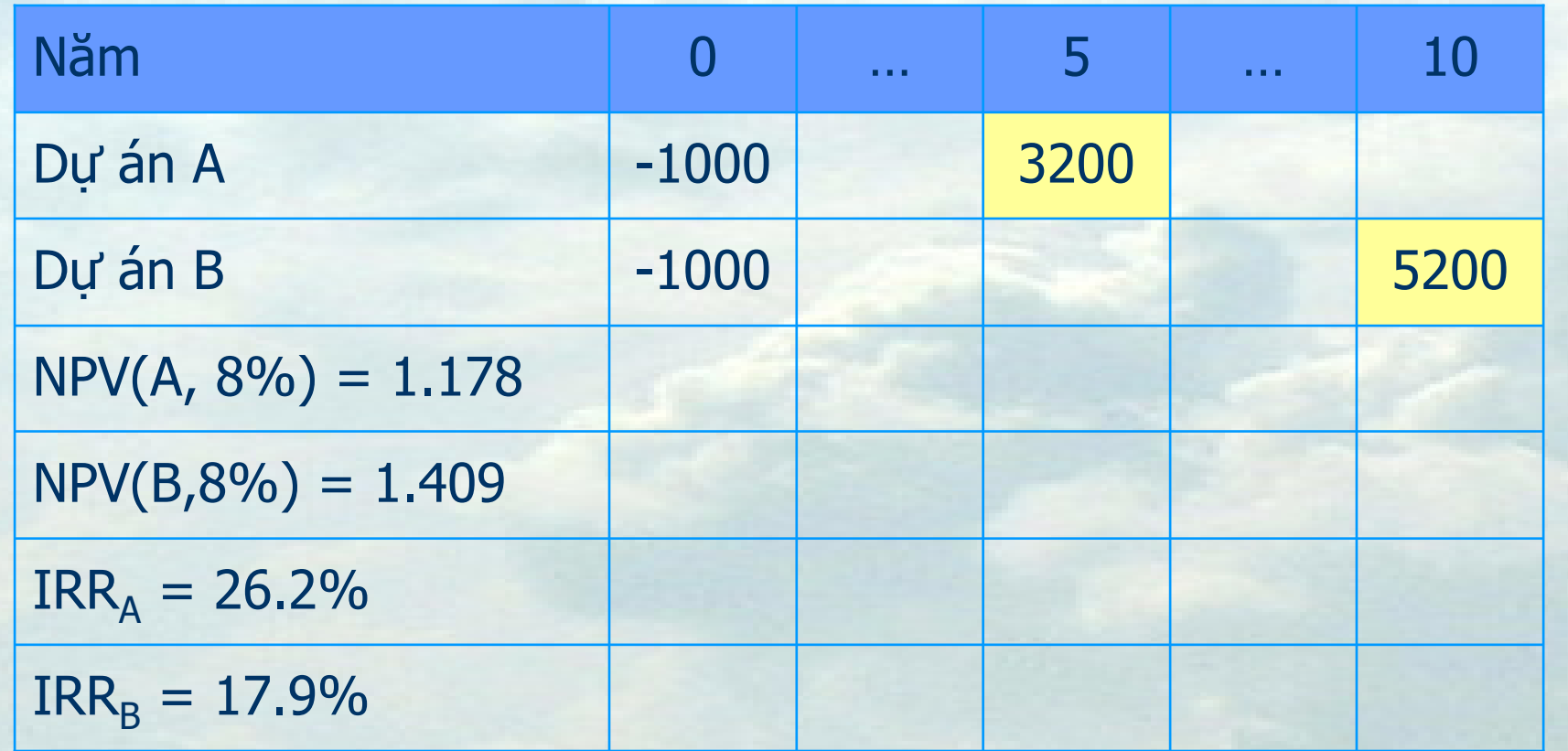

wPhương pháp thử sai/nội suy

- 
- $\circ$  Chon r<sub>2</sub> sao cho NPV<sub>2</sub> < 0  $(v\acute{o}i\;r_1\leq r_2)$

 $\text{IRR} = r_1 + (r_2 - r_1) \left[ \frac{\text{NPV}_1}{|\text{NPV}_1| + |\text{NPV}_2|} \right]$ 

ww Tính IRR trên Excel<br>TRP  $=$  IRR(NCF<sub>0</sub>: NCF<sub>n</sub>)

 $w$  MIRR = Modified Internal Rate of Return

ww Khắc phục hạn chế của IRR? w Đang được sử dung thay thế cho IRR ww Vậy MIRR là gì?

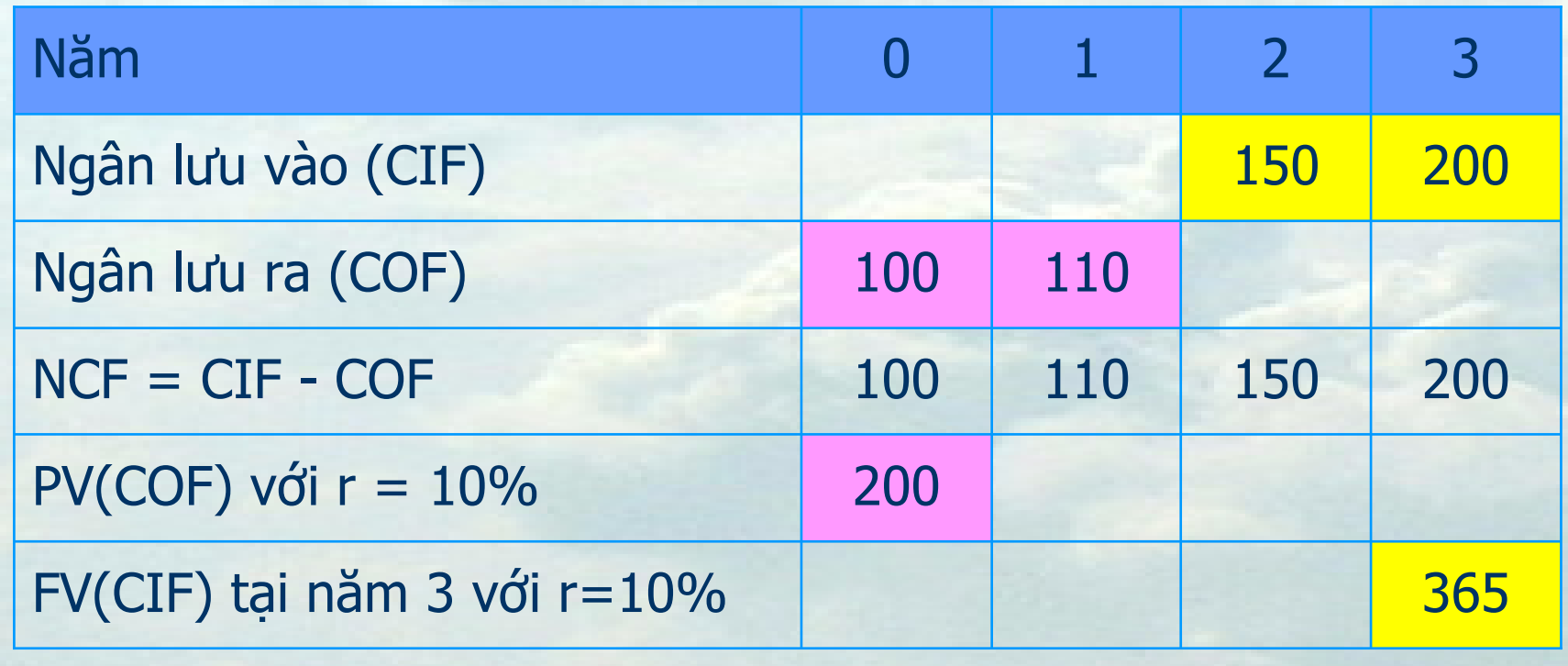

ww Vấn đề đặt ra là ta phải tìm một suất chiết khấu nào đó sao cho sau khi chiết khấu 365 ở năm 3 về năm 0 ta có được hiện giá của 365 đúng bằng 200. Và suất chiết khấu đó chính là MIRR.

ww Ta có công thức tổng quá như sau: Finance rateRe-invested rate

*nn* $\sum_{t=0}^{n} CIF_{t} (1 + k)^{n-t}$ *t***0** $\sum_{t=0}^{n}$  **COF**,  $\sum_{t=0}^{n}$ *t t t*  $(1 + MIRR)$ **kCOF** $(1 + k)$ **0** $\bar{0}$   $(1 + k)'$   $(1 +$ =∑∑ $\sum_{t=0}^{n} \frac{COF_{t}}{(1+k)^{t}} = \frac{\sum_{t=0}^{n} CH_{t}(1+k)^{n-t}}{(1+MIRR)^{n}}$ 

w $w$  Với NCF $_{TIPV}$  thì k = WACC  $\operatorname{W}$ w Suất sinh lợi tái đầu tư là gì? ww Công thức trên Excel như sau:  $=$ MIRR(NCF<sub>0</sub>:NCF<sub>n</sub>, finance rate, reinvested rate)

ww Qui trình 3 bước như sau:

- nn Chiết khấu và tổng các COF đã chiết khấu về năm <sup>0</sup>
- nn Đưa tất cả các CIF lên năm n bằng công thức lấy giá trị tương lai rồi tổng lại
- nn Dùng một suất nào đó để đưa tổng COF ở năm 0 lên năm n HOẶC chiết khấu tổng CIF <sup>ở</sup> năm n về năm <sup>0</sup>

w MIRR thường thấp hơn IRR (MIRR chỉ bằng IRR khi suất sinh lợi tái đầu tư đúng bằng IRR (điều này hiếm khi xảy ra)

ww Theo quan điểm thực tiễn, MIRR là bình quân gia quyền của IRR và HR

#### **Thời gian hoàn vốn**

- ww Bước 1: Tính PV(NCF)
- wBước 2: Tính PV tích lũy
- w $w$  Bước 3: Xác định năm  $(y^*)$  = Năm có PV tích lũy dương – <sup>1</sup>
- ww Bước 4: Xác định tháng m $* = PV$  tích lũy năm  $t * x 12 / PV$  năm  $(t * + 1)$

w $w$  PP =  $y^*$ +m<sup>\*</sup>

#### **Thời gian hoàn vốn**

ww Minh họa trên Excel ww So sánh thời gian hoàn vốn với mốc thời gian dự kiến ww So sánh thời gian hoàn vốn của các dự án khác nhau ww Ưu nhược điểm

#### **Hệ số ñảm bảo trả nợ**

ww Là một tiêu chí khác để đánh giá tính khả thi của dự án

ww Được phía nhà tài trợ quan tâm

ww Một dự án khả thi không chỉ trả được<br>Wốn gốc và lãi, mà còn tạo ra một cuấ vốn gốc và lãi, mà còn tạo ra một suất sinh lợi dương đáng mong muốn nhất định cho nhà đầu tư

#### Hệ số đảm bảo trả nơ

w ADSCR<sub>t</sub> (Annual Debt Service **Coverage Ratio)**  $= NCF<sub>t</sub>(TIPV)/D<sub>t</sub>$ **wDSCR, (Debt Service Capacity** Ratio)  $= NPV(NCF_{\text{tipv}})/PV(D)$ 

#### **Hệ số ñảm bảo trả nợ**

w $W$ Phải là NCF $_{\text{TIPV}}$  (?)

w D<sub>t</sub> là khoản trả nợ hàng năm và sẽ<br>được chiết khấu theo lãi vay được chiết khấu theo lãi vay

w DSCR cho nhà tài trợ biết liệu dự án có khả năng trả nợ hay không thậm chí có những năm NCF không đủ hoàn trả nợ vay

#### **Hệ số ñảm bảo trả nợ**

ww Minh họa trên Excel ww Cải thiện hệ số đảm bảo trả nợ bằng cách nào? nn Giảm lãi vay n $\sum_{n=1}^{\infty}$  Cho vay it hơn n $\frac{1}{n}$  Tăng số kỳ trả nợ